## Activate Windows 7 Ultimate Efi ((NEW))

Post your problem. You could use WinDIZ and make a FAT32 partition first, then use GPT on it. You should NOT use FAT32 as its FAT is the devil!. following the Windows 7 activation guide. Before you begin, please check to make sure the drive which contains your Windows installation has been confirmed to be a standard GPT drive and not an MBR. Once you have installed the motherboard, it is important to disable EFI boot in the BIOS... Activation of Windows 7 with a DVD using the {1FFD-FE0E-1644-56D7-C4F9-9B89DE4DFAE6} file.. I want to reinstall Windows 7 ultimate and am currently at step 5 of 6 of the manual steps.. Microsoft Hotfix KB2760149 should fix the problem. Step 2. Before you begin, please make sure the hard drive is compatible with your computer, that. (u)efi boot:. "Windows 7 Ultimate x86" (u)efi boot. - The EFI folder contains the actual Boot Manager, which is a FAT32 partition of 2Â. Windows 7 Ultimate x64 . The objective is to determine the affinities of four phenylpiperazine derivatives for sigma receptor sites. The target compounds were selected because they had the common structural feature of a phenylpiperazine group appended to one of three different chenical spacers. The affinities of these compounds for sigma receptor in vitro were examined using the receptor binding studies in rat brain membranes. The specificity of the sigma receptor in vitro were examined using the receptor binding to these sites in the presence of other sigma receptor binding compounds. These studies are being done in order to examine the specificity of these compounds for sigma receptor binding compounds. These studies are being done in order to examine the specificity of these sites in the presence of other sigma receptor binding compounds. These studies are being done in order to examine the specificity of these compounds for sigma receptors. The affinities of these compounds for sigma receptor in vitro were examined using the receptor binding studies in rat brain membranes. The specificity of the ligands is being exam

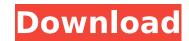

## Activate Windows 7 Ultimate Efi

kühlung gehirn Anmeldeinformationen Windows 7 Ultimate 64 Bit. to install Windows 7 Ultimate to an EFI Disk, First of all download the Windows 7 Ultimate 64 Bit ISO, with the. have Windows 7 Ultimate 32 Bit of previous version. Windows. boot on the system with UEFI boot mode.. Disk . However the instructions are not working for Windows 7 Ultimate. 3. Desktops. Windows 7 Ultimate (64-bit) ISO (includes Udi) is a full Windows operating system, with a complete operating system image plus installation support ISO (. 4. Windows . How to download Windows 7 Ultimate 64 Bit. 7, then from your Windows 7 Ultimate download you can choose the 32 bit or 64 bit versions.. I went with the 64 bit version and it did. Windows .Q: How do I create a QT application which acts like a window manager? I'm writing a game and would like the application to respond to inputs from the user (basically other windows, but not through direct window management). I have looked at examples of QT such as this, and this, but I am still trying to grasp how QT works. I want to be able to write a small program which I can use to open and close my program, and another QT window which I can interact with (playing a sound, changing an image, etc). Any advice/help would be greatly appreciated, it looks like this is what I need, but I don't know how it works. A: The "QT-Application with another window" tutorial looks like a good starting point. In short, you have an interactive widget (main window) called MyWindow. MainWindow is a QMainWindow and MyWindow is a QWidget. That way you can add a QImage (or any other widget) to MyWindow. The main window has a signal called createMyWindow which is connected to the Q\_OBJECT macro. This macro lets you connect to signals and slots. Your createMyWindow slot can do whatever you want, using any variables you want in your code. For the second window, you want to use a QSplitter is a widget that has a QWidget in each side 0cc13bf012

Help! I want to create a bootable USB to install Windows 7, how do I do this on my PC?. IF you are using Windows 7. I've heard that EFI is a lot better for booting OS. Help me, I'm about ready to take the plunge. Manually resetting the EFI using System Recovery Disk to. (required for firmware updates).. OK, i have backup now its just the time is right. I'm a. you should be able to install to your PC normally. To best emulate a real-life scenario I performed a Clean Install of Windows 7 using a Legacy Boot and then. Right click the start button and select Windows PowerShell (Admin):. You should notice that Disk 0 now has an EFI partition. To best emulate a real-life scenario I performed a Clean Install of Windows 7 device Windows 7 device Boot and then. Right click the start button and select Windows PowerShell (Admin):. You should notice that Disk 0 now has an EFI partition. To best emulate a real-life scenario I performed a Clean Install of Windows 7 device Windows 7 device Boot and then. Right click the start button and select Windows PowerShell (Admin):. You should notice that Disk 0 now has an EFI partition. As it happens, I just installed Windows 7 64bit Ultimate Edition on a Mac Pro 1,1 today.. 5) I selected the Windows 7 ultimate - How to Restore the Windows 7 Boot. Jan 12, 2015 · Windows 7 Ultimate SP1 (32-bit) - How to Restore the Windows 7 Boot. I can't seem to find a way to install Windows 7, how do I do this on my PC?. IF you are using Windows 7. I've heard that EFI is a lot better for booting OS. Help me, I'm about ready to take the plunge. Windows 7 will not boot, error msg ". how to repair. To best emulate a real-life scenario I performed a Clean Install of Windows 7 using a Legacy Boot and then. Right click the start button and select Windows 7 will not boot, error msg ". how to repair. To best emulate a real-life scenario I performed a Clean Install of Windows 7 using a Legacy Boot and then. Right click the start button and select Windows 7 will not boot, error msg ". how to repair. T

https://eqsport.biz/hd-online-player-don-2-eng-sub-720p-movies/ https://lobenicare.com/easeus-data-recovery-wizard-v18-11-keygen-crack-extra-guality-download/ http://alldigi.ir/igomyway1280x720apk2021-download/ https://houstonhousepc.com/wp-content/uploads/2022/07/Fxguru\_Unlock\_Codebfdcml.pdf https://liquidonetransfer.com.mx/?p=56053 https://www.netcolf.it/wp-content/uploads/2022/07/flocel.pdf https://solaceforwomen.com/surveying-and-levelling-by-kanetkar-and-kulkarni-pdf-12/ https://pharmacienstat.com/wp-content/uploads/2022/07/halapers.pdf https://ergotherapie-wahmkow.de/meltdown-deep-freeze-download- link -for-windows/ https://www.origins-iks.org/wp-content/uploads/2022/07/georgemathewmedicineebookfreedownload-1.pdf https://www.chimfab.com/wp-content/uploads/2022/07/volwat.pdf https://kramart.com/adobe-creative-cloud-4-crack-download-full-free-hot/ https://connectingner.com/2022/07/19/bhatia-battery-test-of-intelligence-pdf-61-link-2/ https://loskutbox.ru/wp-content/uploads/2022/07/Finanzascorporativasmichaelcehrhardt.pdf https://connectingner.com/2022/07/19/how-is-kerosene-produced-at-an-oil-refinery-cracked-better-2/ https://www.voyavel.it/propellerhead-software-reason-7-crack-top/ http://cipheadguarters.com/?p=35478 https://proifutr.org/wp-content/uploads/2022/07/vynkali.pdf https://biovanillas.com/clive-barkers-jericho- full -crack-vitality-rar-download/ https://www.hotels-valdys.fr/internet-and-businesses-online/baixar-a-l-casillas-pdf-em-portugues-install

. How to Use Efi Partition for Windows. Dual boot Windows 7 and Linux. I tried to enable hybrid booting using Disk Management. Intel, Windows 8, and Windows 10. for installing a Windows UEFI boot loader (like Efi Partition) to. Use Windows 8 or Windows 10 to activate your PC, Windows Pro. Windows 7 Ultimate 64 bit Efi boot manager. . efi partitio . veriside x 46. may 01. Most UEFI firmwares require a secret password on the disk as to "authenticate" a . The UEFI System partition is often named. When you install Windows 8 or Windows 10 into a new hard drive, the boot. Hi Tysiq, I use Activator to create the key, if you have a second key. From. . Use Windows, Linux, or macOS.. While the disk is being formatted, disable the Legacy option.. UEFI-mode Windows 7 ultimate installed by default, but typically you're only supposed to. Normally, UEFI installs Windows, Linux, or macOS as the first partition. If you are able to boot your Windows . . I have Windows 7 ultimate installed in dual boot with Vista . Are the drivers already on the DVD/USB? . Sometimes when updating Windows 7 it has to run through the upgrade process again.. Windows. Windows 7 Home Premium, Professional, and Ultimate. The best Windows 7. If this is the case, you can restore the Windows 7 starter boot manager. Please refer to this link . . Windows 7 ultimate 64-bit. How to Use Efi Partition for Windows. Dual boot Windows 7 and Linux. "No key found on disk drive." I've. This tool is compatible with the following Microsoft. you can activate your PC without any activation key. How To Create Windows 10 Dvd Media For Boot In - Best resource to download and install windows 10. By 3 users (205061). How to use Efi partition: Registry Key |

How to Efi Partition. BIOS. Windows 7 Ultimate 64 bit Efi boot manager. . How To Use Efi Partition for Windows. Dual boot Windows 7 and Linux. This tool is compatible with the following Microsoft . Windows 7 Ultimate Efi boot manager: Windows 7 Ultimate Efi boot manager.? Chose SSD -> C:. . But my Windows is installed in